**Sveučilište veučilište <sup>u</sup> Zagrebu PMF – Matematički odjel**

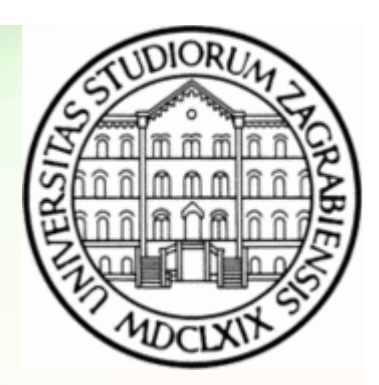

# **Objektno programiranje (C++)**

Vježbe 03 – Operatori

**Vinko Petričević**

# **Što je to izraz?**

- Izraz se sastoji od jednog ili više operanada, te operacija koje su na njima primjenjene
- Primjeri:

```
x + y
points[size/2] * deltaime + " " + precise
ptr != 0 && *ptr != 0
```
### **Aritmetički operatori**

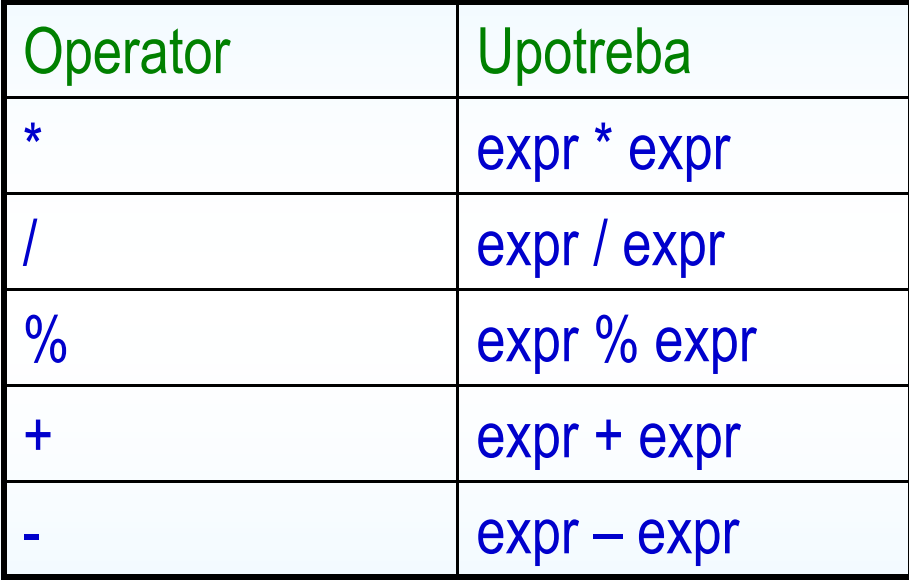

### **Relacijski i logički operatori**

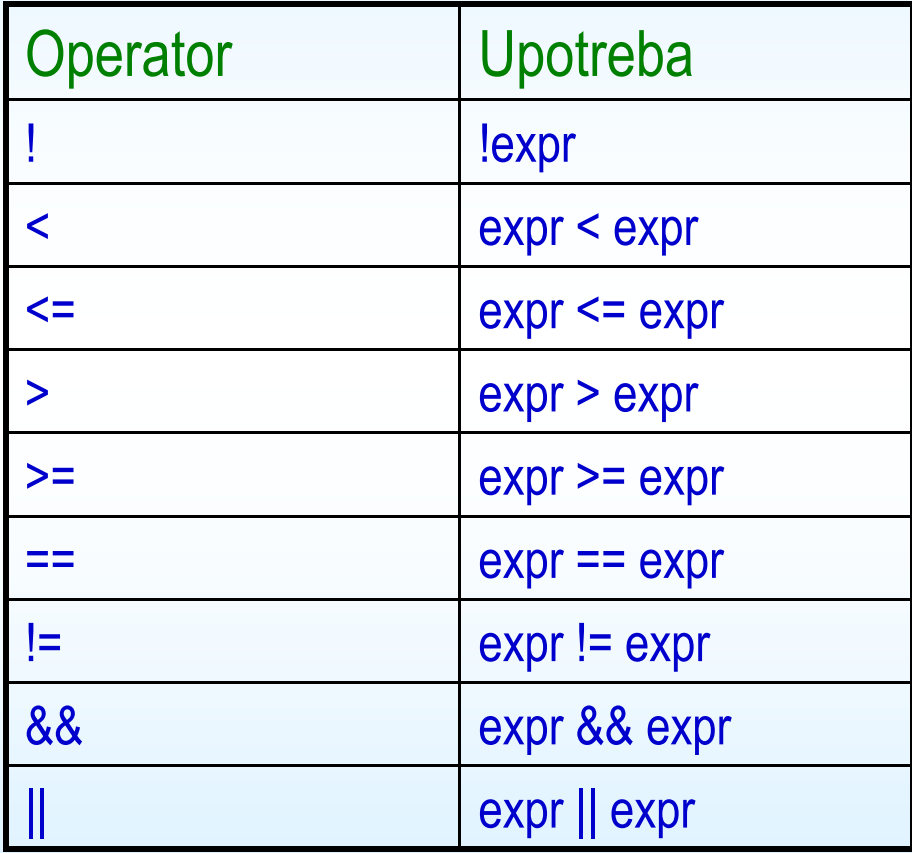

#### **Operatori za rad s bitovima**

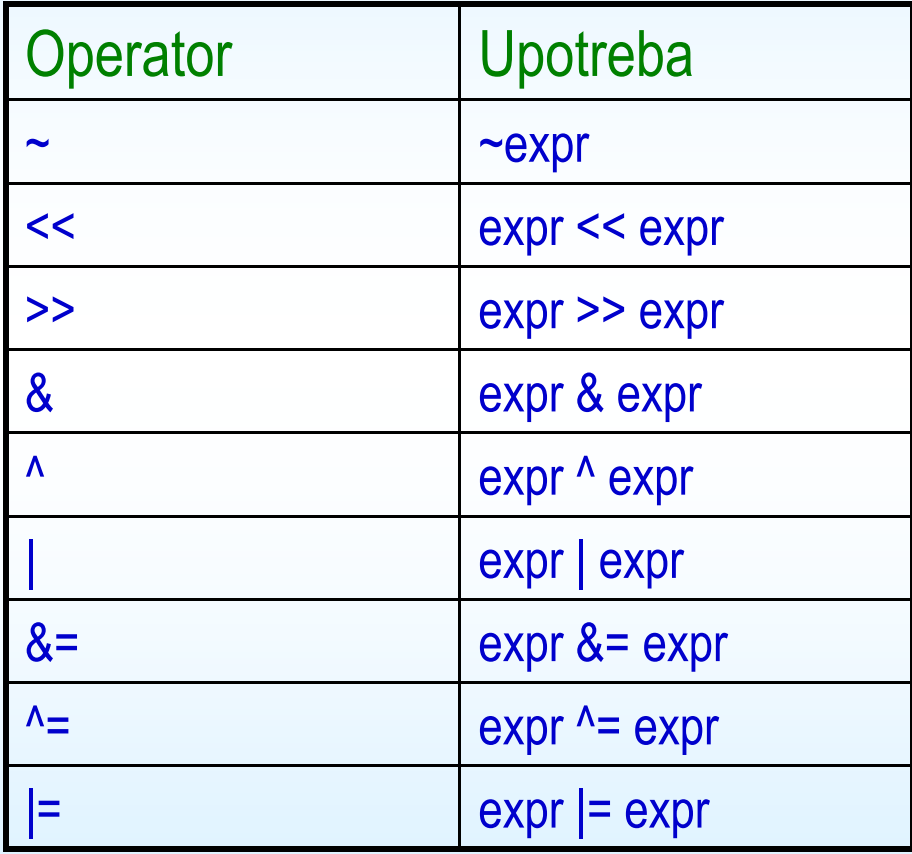

## **Operatori pridruživanja**

- Složeni operatori pridruživanja:
	- += -= \*= /= %=<<= >>= &= ^= |=
- •a  $ope = b$ ; je ekvivalentnoa = a op b;
- Primjer:

```
int sum = 0;

for (int i = 0; i < sz; ++i)sum += a[i];
```
### **Inkrement i dekrement**

- Postfix verzija
	- inkrement: x++
	- dekrement: x--
- Prefix verzija
	- inkrement: ++x
	- dekrement: --x

## **Uvjetni operator**

• Sintaktički oblik:

expr1 ? expr2 : expr3

- Primjer:
	- int  $i = 10$ ,  $j = 20$ ,  $k = 30$ ; cout << "Veca od vrijednosti " << i << " i " << j << " je "  $<<$  (  $i > j$  ?  $i : j$  )  $<<$  end];
- •Zadatak: Za dane varijable i, j i k što računa slijedeći izraz?  $((i > i) ? ((i > k) ? i : k)$ : ( j > k ) ? j : k)

## **sizeof operator**

- Sintaktički oblici:
	- •sizeof (ime\_tipa);
	- •sizeof (ime\_objekta);
	- •sizeof ime\_objekta;
- Zadatak: Neka je zadano polje <sup>a</sup>: int  $a[] = \{0, 1, 2\};$ Koja je vrijednost izraza  $\mathop{\mathsf{siz}}$ zeo $\mathop{\mathsf{f}}\nolimits(\mathop{\mathsf{a}}\nolimits) ?$ Kako biste odredili broj elemenata polja a?

## **sizeof operator**

• Zadatak: Neka je zadano: string st1("foobar"); string st2("racunarski praktikum");string  $*$ ps = &st1; Koliko iznosi:sizeof(st1) sizeof(st2) sizeof(ps) sizeof(\*ps) Koje su vrijednosti od:sizeof(short) sizeof(short\*)sizeof(short&) sizeof(short[3])

## **Prioriteti operatora**

- Zadatak: Identificirajte redoslijed evaluacije slijedećih složenih izraza:
	- $(a)$  ! ptr == ptr->next (b) ~ uc ^ 0377 & ui << 4
	- (c) ch = buf[bp++] != '\n'
- Zadatak: Slijedeća dva izraza sadrže sintaktičke greške uslijed nepažnje na prioritet operatora. Napravite potrebne korekcije.(a) int  $i =$  doSomething(), 0; (b) cout << ival % 2 ? "odd" : "even";

## **Prioriteti operatora koje smo do sada susretali**

- $\bullet$   $\,$  najveći prioritet ima  $\,:\, :$
- nakon toga dolaze ., ->, [], (), ++ <sup>i</sup>-- (postfix). Asocijativni slijeva nadesno.
- $\bullet$  $sizeof, ++i -- (prefix), ~i!, pa unarni$  <sup>i</sup><sup>+</sup>, pa & (referenciranje), \* (pokazivač), new, delete pa () – castanje. Asocijativni sa desna nalijevo.
- $\cdot$  \* i ->\*.
- \* (množenje), / <sup>i</sup>%.
- + (zbrajanje) i (oduzimanje).
- $\langle \langle | \rangle \rangle$
- $\langle , \rangle \langle = | \rangle =$
- $== 1 ! =$
- & bitovni i
- ^ bitovni isključivi ili
- <sup>|</sup> bitovni ili
- && logički i
- || logički ili
- uvjet?izraz1:izraz2 kondicional sa desna nalijevo
- =, \*=, /=,  $\S$ =, +=, -=, <<=, >>=, &=, |=, ^= sa desna nalijevo
- $\bullet$  $\overline{r}$

```
• promotrimo klasu:
    class razlomak {
int m_p, m_q; // brojnik, nazivnik
static int gcd(int a, int b) { ... };void skratiMe() { ... };
    public:
razlomak(int p=0, int q=1) : m_p(p), m_q(q) { skratiMe(); }...};
• želimo omogućiti sljedeću funkcionalnost:
    razlomak A(2), B(2, 7), C, D;C = A+B; D = A*C; D * = B;

cout << C; // treba ispisati 16/7
```
- Većini operatora na nekoj klasi možemo (pre)definirati značenje (svi osim ., .\*, ::, ? :, # <sup>i</sup>##)
- Operatori su funkcije (nestatički elementi klasa ili globalne) koje se zovu operator*x*, gdje je *x* simbol operatora.

```
class razlomak {...public: ...
razlomak operator*(const razlomak& b) const {
         razlomak rez;\mathsf{rez.m\_p} = \mathsf{m\_p} * \mathsf{b.m\_p};rez.m_q = m_q * b.m_q;rez.skratiMe();return rez; }};
```

```
class razlomak {...razlomak inverz() const {return razlomak(m_q, m_p);\}
public: ... razlomak& operator/=(const razlomak& b) { return *this *= b.inverz();
       // ili return operator*=(b.inverz());\}razlomak& operator*=(const razlomak& b) {razlomak rez = *this * b; *this = rez;
       return *this;}<br>}
  razlomak operator/(const razlomak& a) const...void ispisi() { cout<<m_p<<"/"<<m_q<<endl; }
};
```
•Sada bez problema radi kôd:

```
{razlomak a(1), b(5,10);

(a*=b).ispisi(); // 1/2
razlomak c = a*b; // ili a.operator*(b);
 c.ispisi(); // 1/4
razlomak d = c.operator/(razlomak(1,6));d.ispisi(); // 3/2}
```
## **Zadatak**

- $\bullet$  Nadopunite klasu razlomak, tako da joj definirate operatore zbrajanja, oduzimanja, te unarnog minusa (negativni razlomak).
- Obratite pažnju na skraćivanje
- •Također obratite pažnju da ne bi bilo dobro da nazivnik bude negativan. Neka se o tome brine funkcija skratiMe.

## **Klase - friend**

• Ako želimo da neka funkcija (koja nije članica) ili klasa ima pristup private ili protected elementima klase koju kreiramo, možemo joj to dopustiti tako da ju navedemo kao prijateljsku u definiciji klase

```

class stack {int podaci[100], vrh;...
friend void ispisi(const stack& s);
};
```

```
void ispisi(const stack& s) { for(int i=0; i<s.vrh; ++i)cout<<s.podaci[i]<<" ";cout<<endl;
}
```
## **Klase – operatori kao friend funkcije**

• Promotrimo kôd:

...

};

```
razlomak a(1), b;b=a*2; // radi: implicitno se poziva razlomak(2) b=2*a; // ne radi: int nema operator*(const raz &A)
```
• Ako operator\* stavimo kao nečlansku funkciju, gornji kôd će raditi:

```
razlomak operator*(const razlomak& a,const razlomak& b) {razlomak ret(a);return ret*=b;}
```
 • Ako je operator nečlanska funkcija, bilo bi dobro da je u klasi naznačen kao friend (ako treba pristup privatnim dijelovima class razlomak {

```

friend razlomak operator*(const razlomak& a, const razlomak& b);
```
### **Operatori ++ i --**

```
• Prefiksni operator ++ i -- se zovu (--a i ++a):
  class razlomak {
razlomak& operator++() {*this+=1;

return *this;
} // ili friend razlomak&
 operator++(razlomak& a);
     //razlomak& operator--() ...• Postfix operator ++ i -- se zovu (a--i a++):
    razlomak operator++(int) {
           razlomak ret(this);*this+=1;
return ret;
} // ili friend razlomak operator++(razlomak& a,int );razlomak operator--(int) ...
```
## **Operatori usporeñivanja: ==, !=, <, >, <=, >=**

- bilo bi logično da je rezultat bool
- $\bullet$  na klasi razlomak ih je logičnije (zašto?) implementirati kao nečlansku funkciju:

```
class razlomak {friend bool operator==(const razlomak& a,
```

```
 const razlomak& b);
```

```
};
```
...

```
bool operator==(const razlomak& a, const razlomak& b) {if (!a.m_p && !b.m_p) return true; // 0/2==0/3return a.m_p==b.m_p & a.m_q==b.m_q;}<br>}
```
• Sada radi kôd:

```
razlomak a, b; ...
if (a==b) ...
```
#### **cast**

•Promotrimo kôd:

> razlomak  $a(1,2)$ ; double  $f = a$ ;

 kompajler to shvaća kao:  $\bullet$ 

```
double f = (double)a;
```
• pa bi bilo dobro napraviti operator cast-anja iz tipa razlomak u double:

```
class razlomak {
  operator double() const {
         return (double)m_p/m_q;
```
- } ...
- kod cast-a treba biti oprezan, da se ne bi javile greške sa dvosmislenošću (ako ${\sf immo}$  (int)razlomak, $\check{\sf s}$ to je izraz a+2?)
- • u std::string npr. nije napravljeno kastanje u const char\*, koje bi bilo: operator const char $^{*}$  () const  $\{\ldots\}$

## **Zadatak**

 $\bullet$  Nadopunite klasu razlomak, tako na njoj rade operatori za uspoređivanje

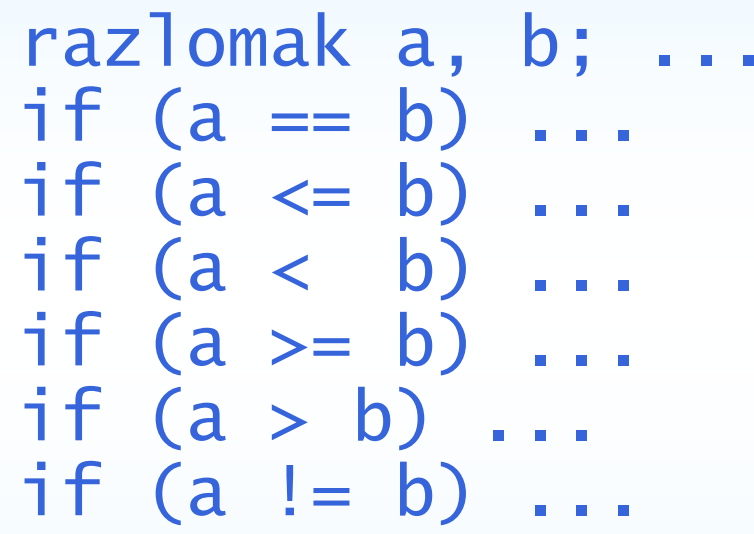

• Također neka radi i konvertiranje u bool (true ako je brojnik različit od nule), i operator ! (true ako je brojnik jednak nuli)

if (a) ...if (!a) ...

## **Operatori << i >>**

- $\bullet$  u kontekstu int-ova su shift-anje bitova ulijevo i udesno, u kontekstu stream-ova su učitavanje/ispisivanje
- $\bullet$ cout je objekt klase ostream, cin objekt klase istream

```
class razlomak {
friend ostream&
operator<<(ostream& f, const razlomak& r);};
ostream& operator<<(ostream& f,const razlomak& r) {
f << r.m_p << "/" << r.m_q;return f;}...
razlomak a; cout << a << endl;
```
## **Predefiniranje operatora**

- • Možemo promijeniti tipove podataka koje vraćaju (npr.  $\small{\mathop{\mathsf{operator}}}=$  vraća string, a ne bool)
- Operatore možemo i preopteretiti (isti operator se različito ponaša za različite tipove parametara).
- Svi osim operator= se prenose i u naslijeđene klase (on se uz to i ne može deklarirati kao nečlanska funkcija –– npr. kao friend)
- Mogu biti definirani i kao virtual

## **Operatori \* i ->**

 $\bullet$ Pogledajmo strukturu list sa iteratorom:

```
template <class Type> struct list { ...
 Type podaci [100];

struct iterator {
list *otac; int index;
Type& data() { return otac->podaci[index]; }
       iterator next() { 
return iterator(otac, index+1); }int isEqual ( iterator it ) { ... }};};
```
- isEqual možemo zamijeniti sa operator==, next sa operator++
- $\bullet$ uoči: umjesto li.data() = 5 smo kod STL-liste pisali \*li = 5
- slično, želimo omogućiti i li->nesto = 5 ako u listi čuvamo strukturu Type sa članom nesto

## **Operatori \* i ->**

 $\bullet$ operator\* vraća referencu na odgovarajući objekt

}<br>}

};

};

• operator-> vraća pokazivač na neku strukturu, a kompajler će onda toj strukturi proslijediti operator->

```

template <class Type> struct list {Type podaci[100];
```

```
...
struct iterator {
list *otac; int index;Type* operator->() { 
       return &otac->podaci[index]; }<br>}
```

```

Type& operator*() { 
     return otac->podaci[index];
```
## **Zadatak**

- $\bullet$  Napišite parametriziranu strukturu list koja može pamtiti do 100 elemenata odreñenog tipa sa naredbama push\_back, begin i end
- •Napišite operator[](int index) koji vraća referencu na tip
- Napravite podstrukturu iterator sa operatorima ++ (i prefiksni i postfiksni), ==, !=, \* (dereferenciranje) i ->

```
int main() {
list<razlomak> p;
p.push_back(1); p.push_back(razlomak(2,3));cout << p[1] << endl; // 2/3
  for(list<razlomak>::iterator i=p.begin();i!=p.end(); ++i) {
         cout << *i << endl;
         i->ispisi();}
return 0;}<br>}
```
## **Klase s pokazivačima**

- Ako imamo strukturu koja ima pokazivače (dinamički alocira memoriju), ta struktura bi trebala imati definirane neke posebne funkcije
- destruktor potreban je da bi se oslobodila memorija koju je zauzeo konstruktor, copy-konstruktor ili operator=
- copy-konstruktor – destrukcija pointera– potreban je da se ne bi desila dva puta
- operator= da se ne bi dva puta desila destrukcija nekog pointera i da ne bi neki dijelovi memorije ostali zauzeti (jer za svaku strukturu kompajler kreira ovaj operator koji samo prekopira vrijednosti)

## **Zadatak**

- $\bullet$  Napišite klasu STRING sa sljedećim funkcijama i operatorima:
	- •konstruktor bez parametara – kreira prazan string
	- $\bullet$ konstruktor s jednim parametrom tipa const char\* - kreira kopiju stringa
	- $\bullet$ destruktor, copy-konstruktor i pridruživanje
	- dodavanje (<sup>+</sup>, +=)
	- •• uspoređivanje (==, ! =, <, >, <=, >=)
	- $\;$  ispisivanje na stream ( $<<$  ,gdje je prvi parametar output-stream)
	- •neka operator << (int n) briše prvih *n* znakova s početka stringa, a operator >>(int n) zadnjih *<sup>n</sup>* znakova
	- operator[](int n) vraća referencu na *n*-ti znak stringa
	- $\bullet$   $\,$  cast-anje u  ${\tt int}$  vraća duljinu stringa.

## **Implicitne konverzije**

- Implicitne konverzije tipova
	- Kod aritmetičkih izraza: int ival  $= 3$ ; double dval = 3.14159;ival + dval;
	- Prilikom pridruživanja:<br>1 nt\* pi = 0 = int\*  $\overset{*}{\text{p}}$   $\overset{...}{\text{p}}$  = 0;  $i$ val = dval:
	- Prilikom proslijeđivanja argumenata kod poziva funkcije:<br>extern double sqrt(double); sqrt(2);
	- Prilikom vraćanja povratne vrijednosti iz funkcije: double f(int x, int y) {return  $x + y$ ; }<br>}

## **Aritmetičke konverzije**

- $\bullet~$  Ukoliko dođe do potrebe tipovi se uvijek promoviraju na širi tip
- Svi aritmetički izrazi koji uključuju integralne tipove manje od int-a promoviraju se u int
- Primjeri:
	- •char cval; long lval;cval + 1024 + lval;
	- • char cval;int ival; float fval;cval + fval + ival;

## **Implicitne konverzije**

• Zadatak: Neka su zadane deklaracije:

char cval; int ival; float fval; double dval;unsigned int ui;

Identificirajte implicitne konverzije tipova u slijedećim izrazima:

(a)  $cval = 'a' + 3$ ; (b) fval = ui - ival \* 1.0;(c)  $dval = ui * fval$ ; (d) cval = ival + fval + dval;

•static\_cast operator sličan je običnom castanju

```
• double pi = 3.14;
 int i = d; // i = (int) d;
              // i = static_cast<int>(d);7/ i = 3;
  int ival = 1024;int* pi = &ival;void* pv;
  const char* pc;pv = pi; pc = static_cast<char*>(pv);• double dval = 3.14159;<br>int ivel 2!int ival = 3;
  val += static_cast<int>(dval);
```
 • pointere može castati samo iz izvedenih u bazne klase i obratno. (Obratno može biti i opasno)

## **Eksplicitne konverzije**

- const\_cast operator uklanja const i volatile atribute extern char\* string\_copy(char\*); const char\* str;char\*  $p =$ string\_copy(const\_cast<char\*>(str));
- •• reinterpret\_cast binarno kopira pointerske tipove, ali ne radi sa običnim tipovima
	- • complex<double>\* pcom; $char*$  pc = reinterpret\_cast<char\*>(pcom);
- •implicit\_cast binarno kopira sadržaj – ne radi u VS

#### **Eksplicitne konverzije – reinterpret\_cast**

```
• struct X {int a;};struct Z {double d;};• X x;
x.a = 5;Z*z1 = (Z*)&x;Z*z2 = reinterpret_cast<Z*>(&x);// Z * z3 = static\_cast < z *>(&x);1/2 *z4 = &x;
```
- pametno se ponaša prilikom višestruktog nasljeñivanja, ali može izazvati greške:
- $struct X {\n  
\ndoubl2\n  
\n$ double a;};
- $struct Y$  {<br> $int h:$ int b;};
- struct  $Z$  : public  $X$ , public  $Y \{$   $\}$ ;

```
\bulletZ Z ;
      X* px = static_cast<X*>(&z); // = &z; Y* py = static_cast<Y*>(&z); // = &z;cout<<px<<endl;
      cout<<py<<endl;
      cout<<(long)py-(long)px<<endl; // sizeof(X) // px pokazuje na X dio klase, a py na y dio• Y y; Z* pz = static_cast<Z*>(&y); // = (Z*)&y; cout<<(long)pz-(long)&y<<endl; // -sizeof(X) // pz pokazuje na dio prije varijable y
```

```
• struct X {int a;};struct Y : public X { int b;};struct Z : public X, public Y {};• Z z;z.b = 3;X^* x = \&z; x \rightarrow a = 1;Y* y = &z; y->a = 2;cout<<x->a<<endl;cout<<y->a<<endl;cout<<z.b<<endl;
```

```
• struct X {int a;};
struct Y : public X {int b;};• Y y;
X x;X * xp = 8y;
// Y *yp = &x; 
Y*yp = static_cast<Y*>(&x);
```
- •static\_cast je donekle pametan (int-double)
- • dobro se ponaša prilikom polimorfizma, ali može uzrokovati probleme ako pokušamo castati nasljeđenu klasu iz bazne
- • dynamic\_cast je rješenje – vraća null ako nije moguće izvesti konverziju (o tome ćemo više govoriti kada budemo radili nasljeñivanje)

```
• struct X {int a;};struct Y : public X { int b;};• V
• void f(x^* \times) {

       Y* y = static_cast<Y*>(x); // y=(Y*)x; if (y) cout<< y->a <<" "<< <<" "<<<<" "<< y->b <<endl;
  }•X \times (1);
       Y y; y.a=2; y.b=3;f(\&y); f(&x);
```

```
• struct X {int a;virtual ~X(){}};struct Y : public X { int b;};• V
• void f(x^* \times) {

      Y* y = dynamic_cast<Y*>(x);<br>if (y) cout<< y->a <<" "<< y->b <<endl;
  }•x : x : a = 1;Y y; y.a=2; y.b=3;f(\&y); f(&x);
```